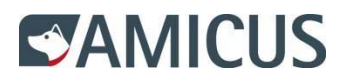

**Impression carte de membre** 

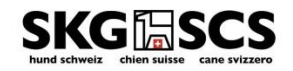

## **1. Connexion / Login:**

Date de

Sexe

Langue

naissance

Entrée "ID personnel" et "Mot de passe", confirmer avec "Connexion"

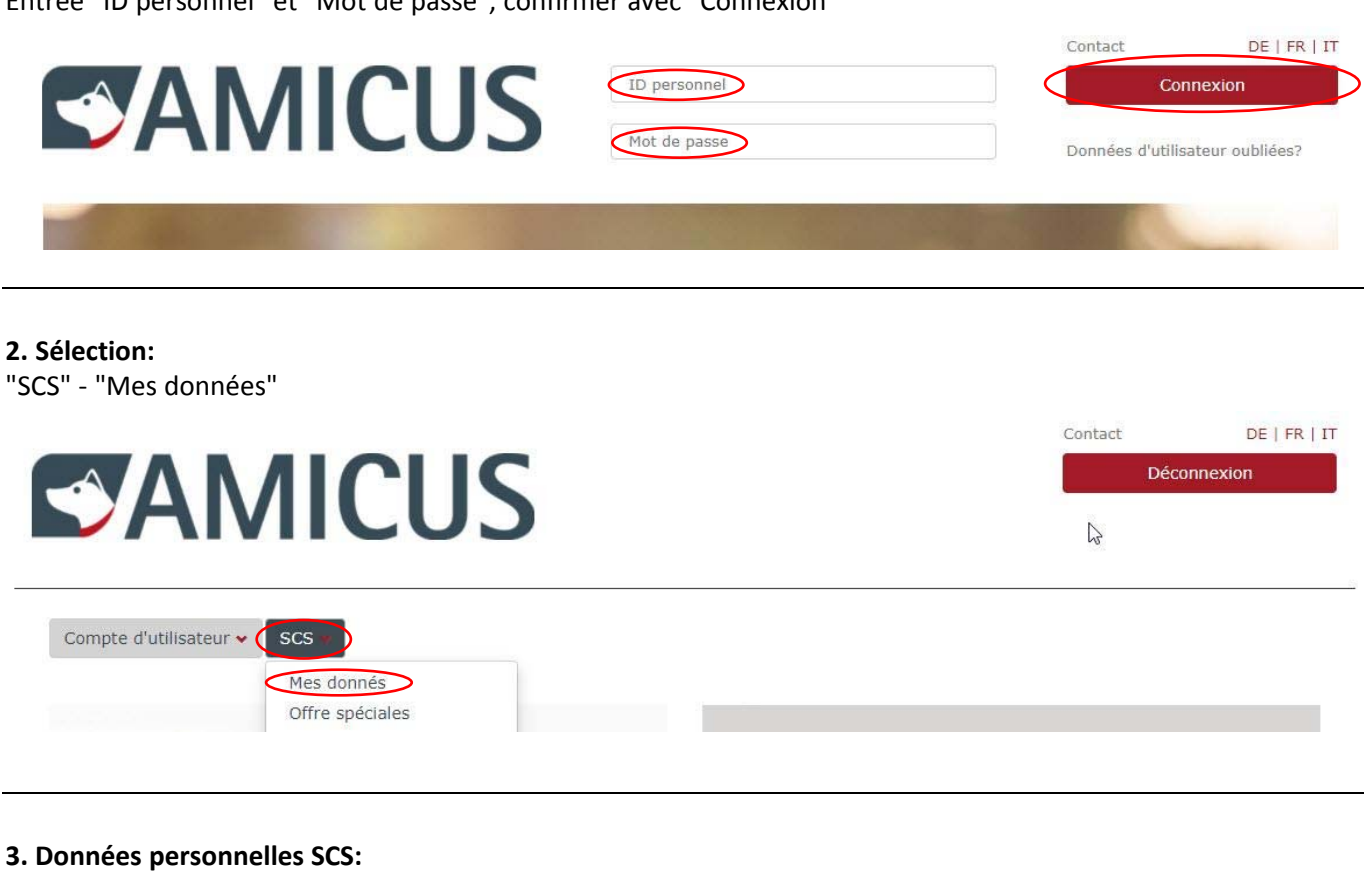

sous le chapitre "Données de membre" cliquer sur la case "Carte de membre" (voir page 2)

**NPA** 

Lieu

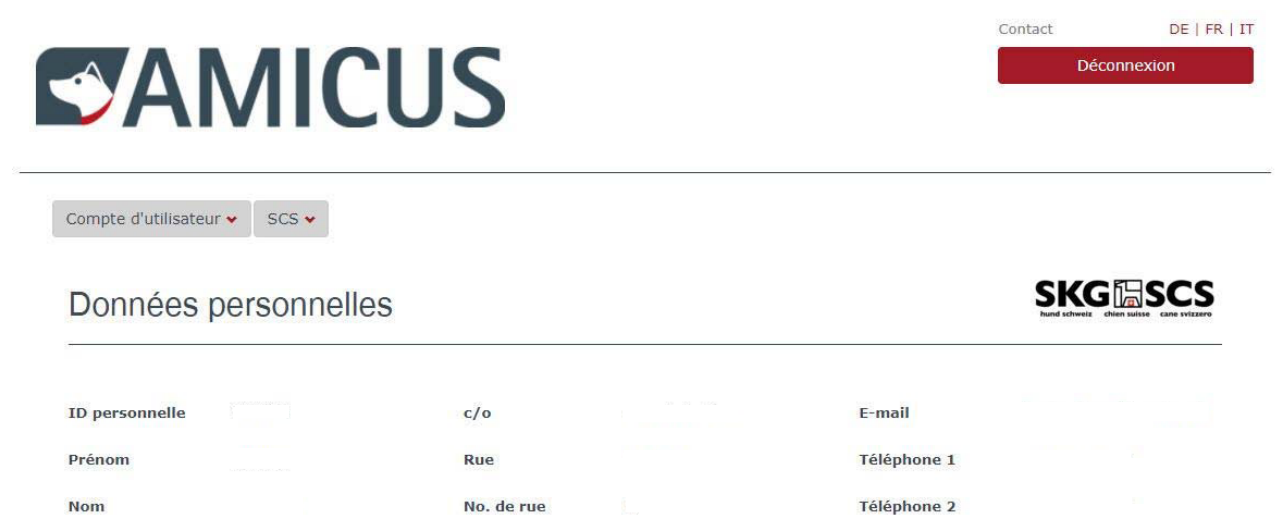

Adresses d'expédition >  $+$  $c/o$ Rue No. de... NPA Lieu Pays Valide de Valide jusqu'au

Téléphone 3

échange de

données

accepté

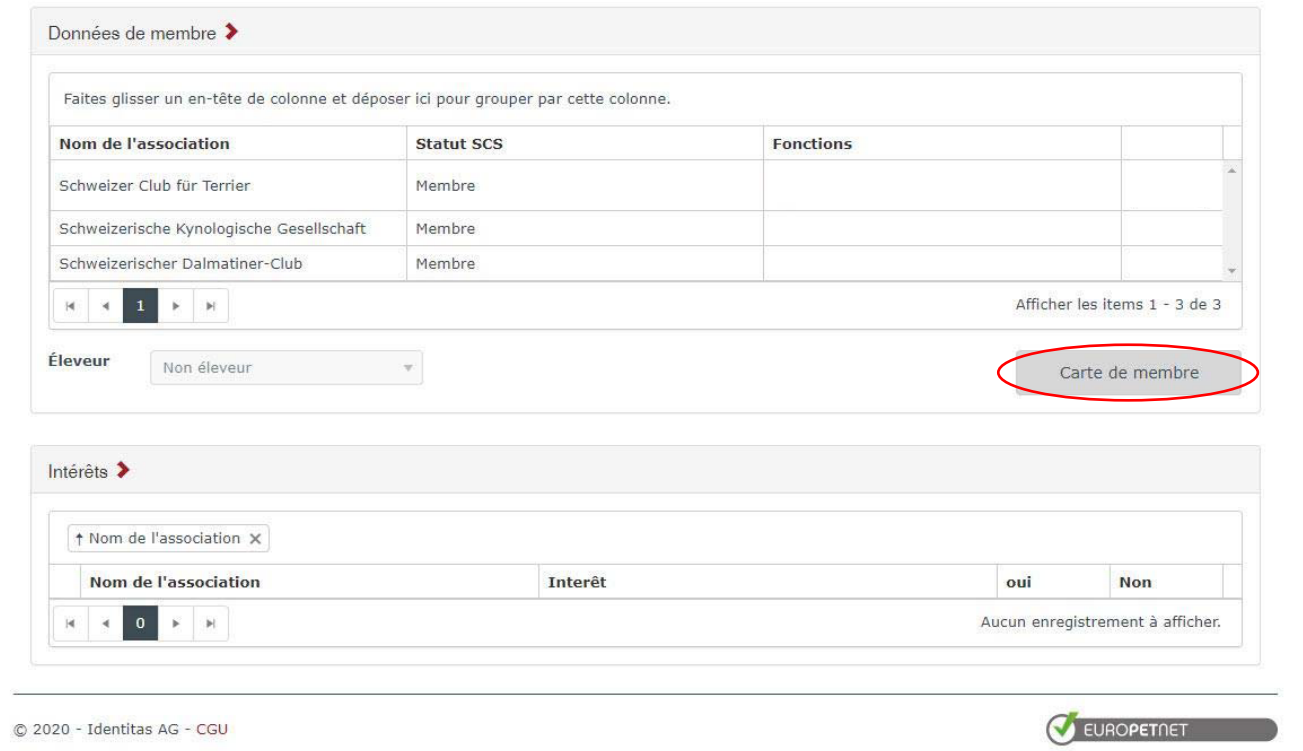